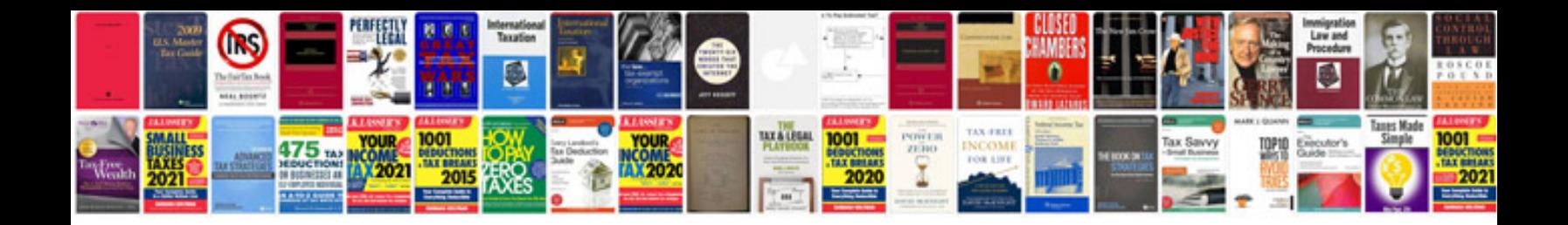

**Nursing competency checklist template filetype doc**

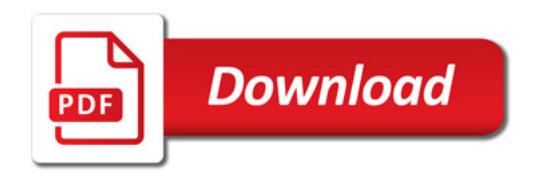

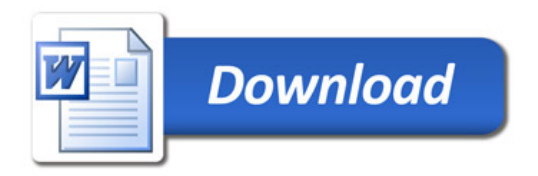